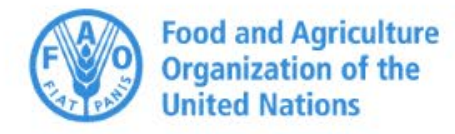

### 5<sup>th</sup> Meeting of the **Latin American Soil Laboratory Network** (LATSOLAN)

26-27 October 2022

# Glosolan

Ensayo de capacitación (PT) 2021. Resultados regionales

> Dr Christian Hartmann Mercedes Mendez-Millan (IRD, France)

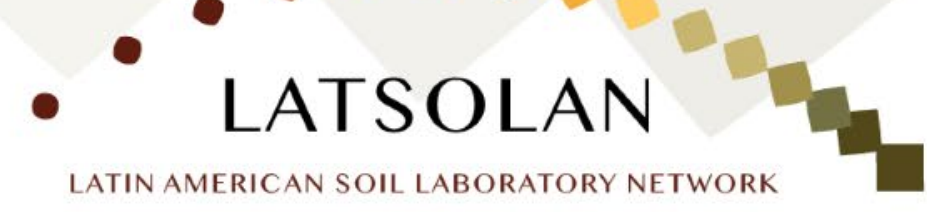

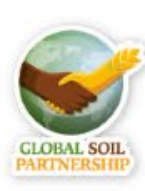

Los laboratorios son fábricas capacitadas para cambiar las muestras de suelo en resultados analíticos.

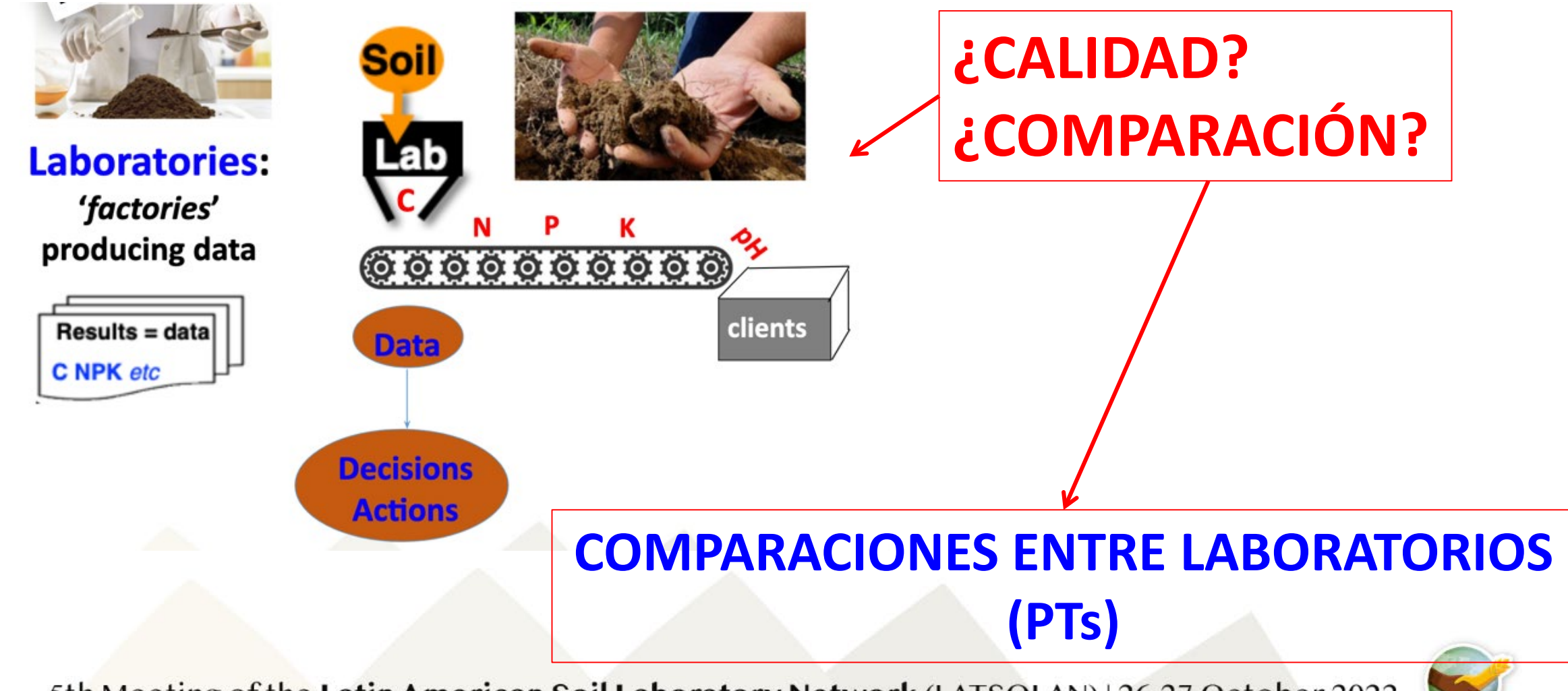

### **CUAL HA SIDO EL PROCESO**

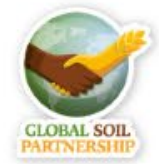

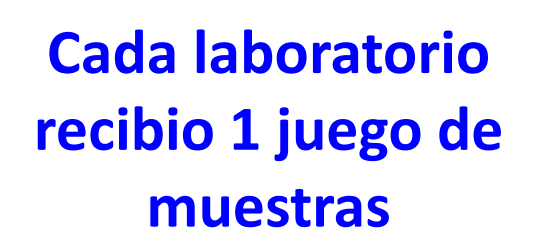

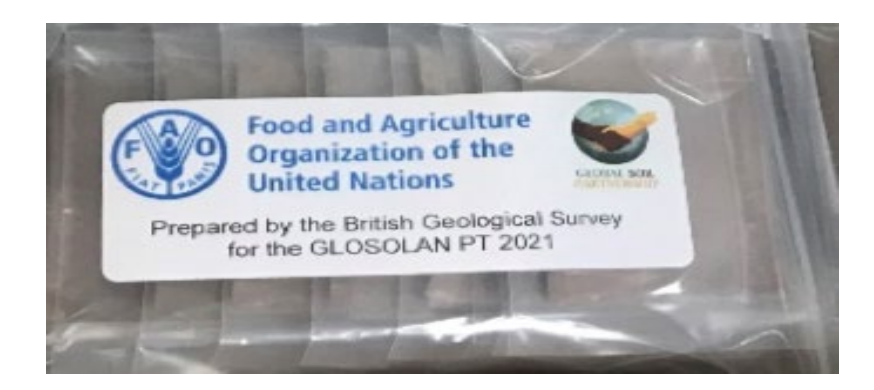

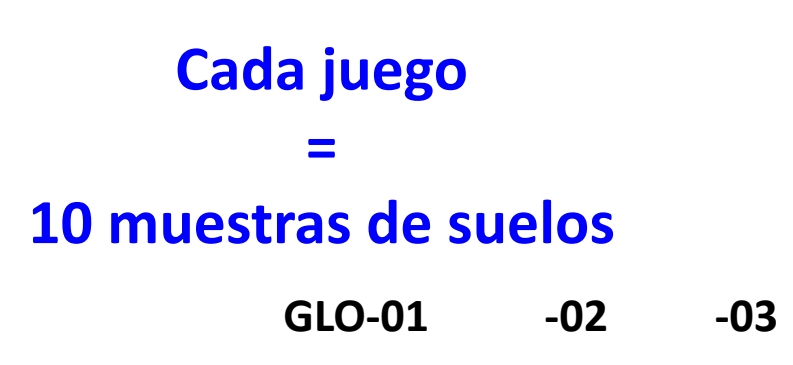

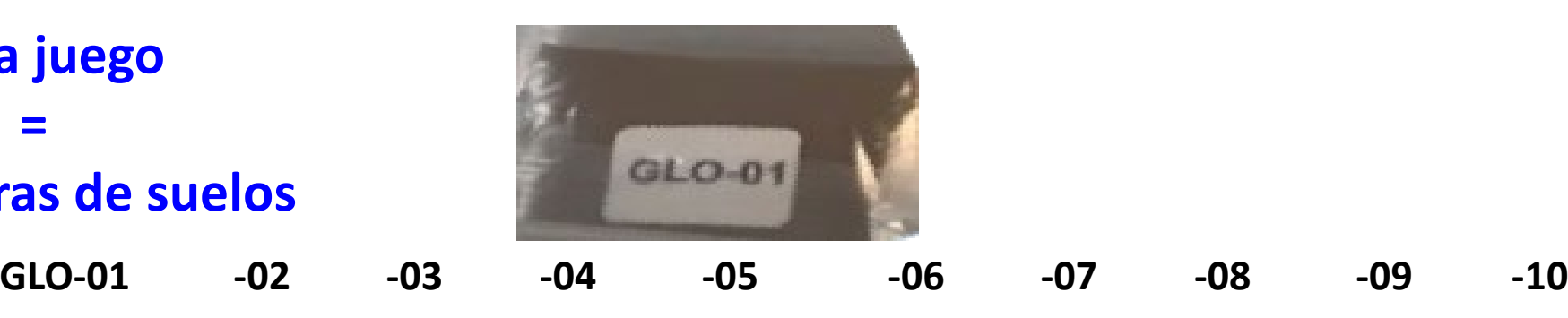

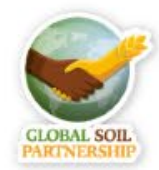

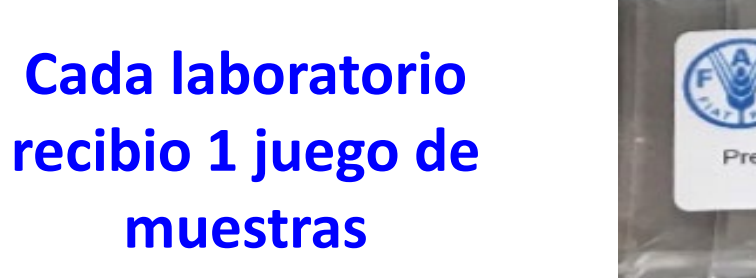

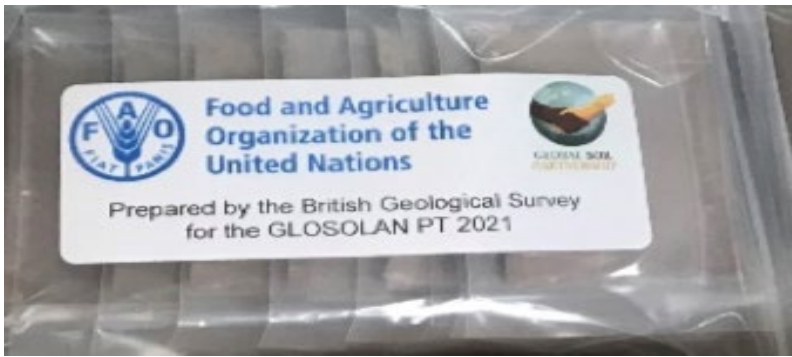

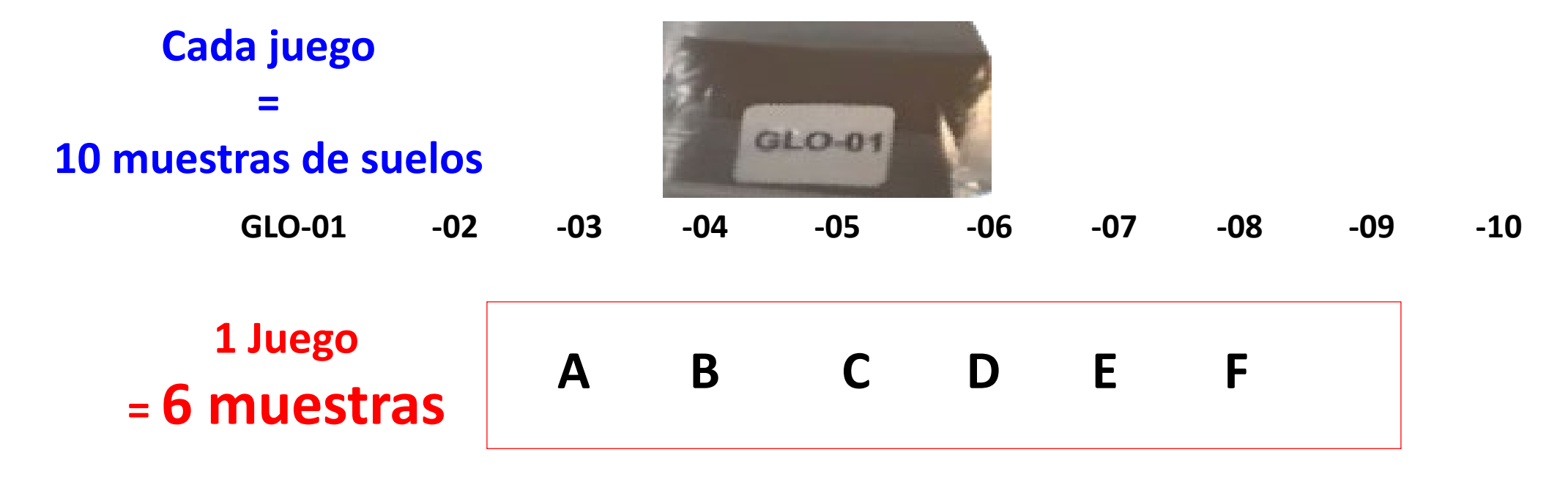

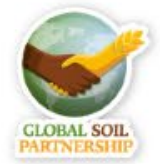

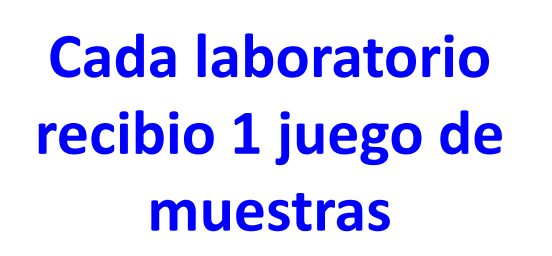

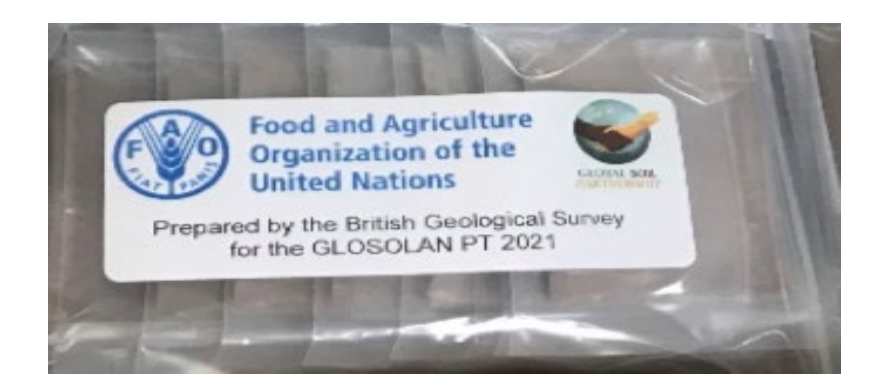

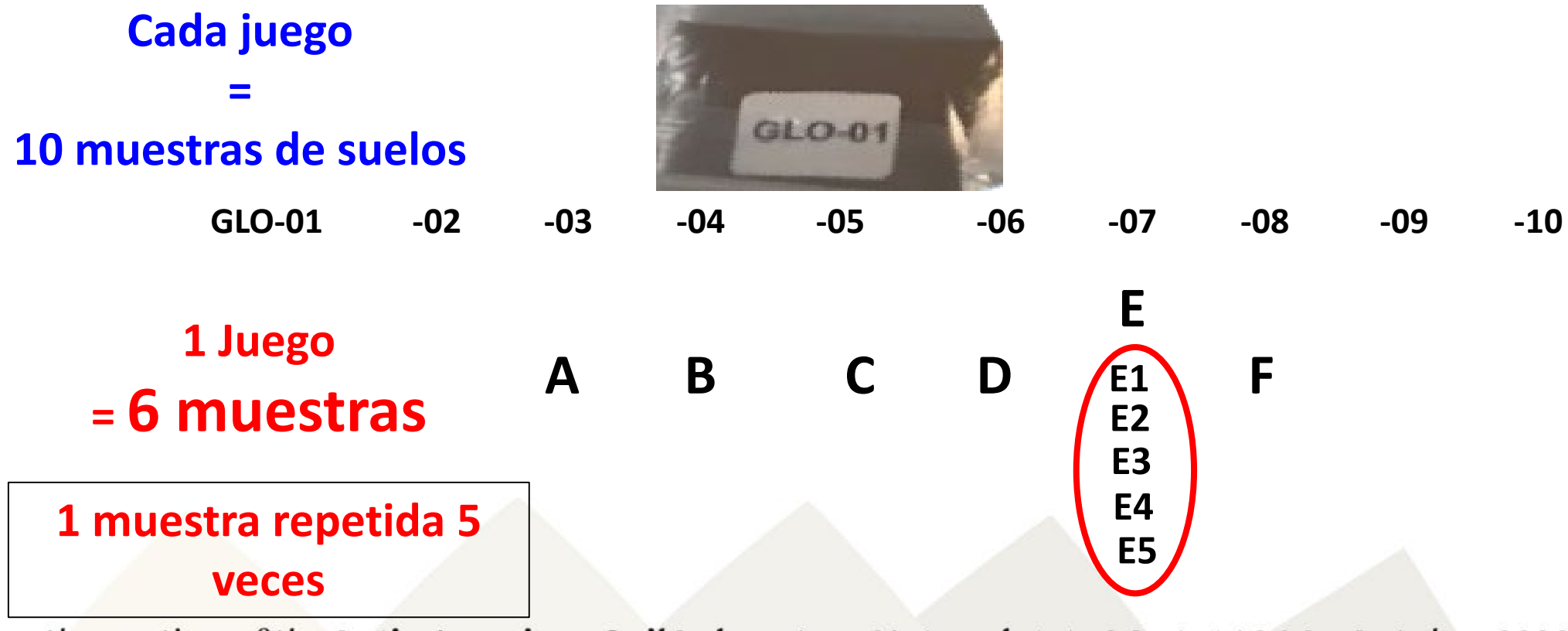

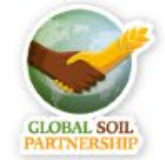

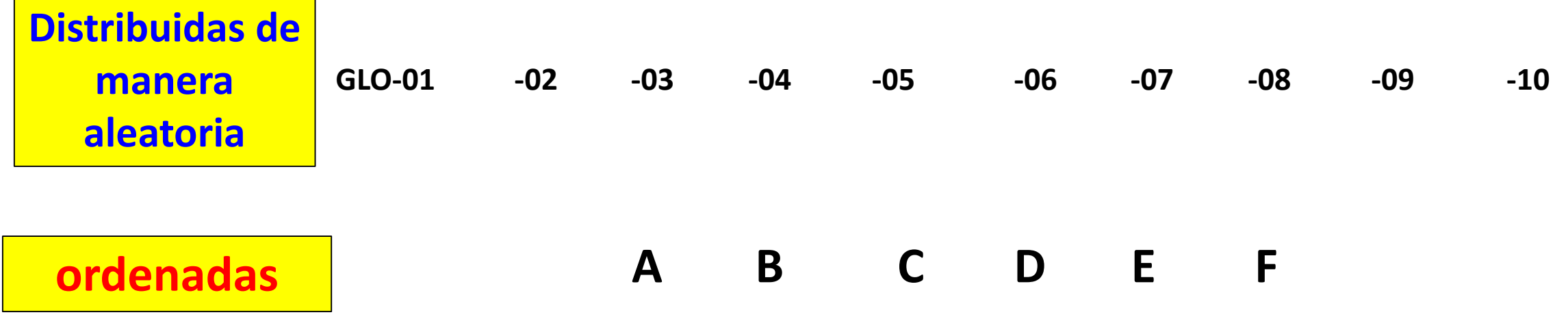

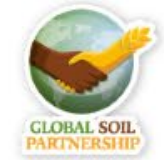

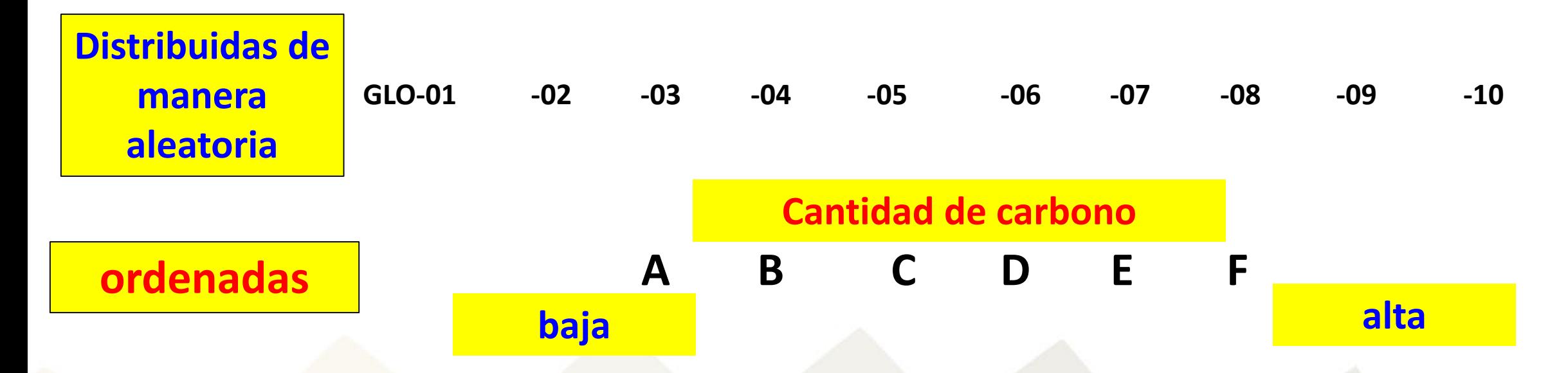

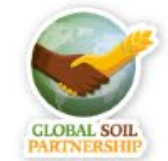

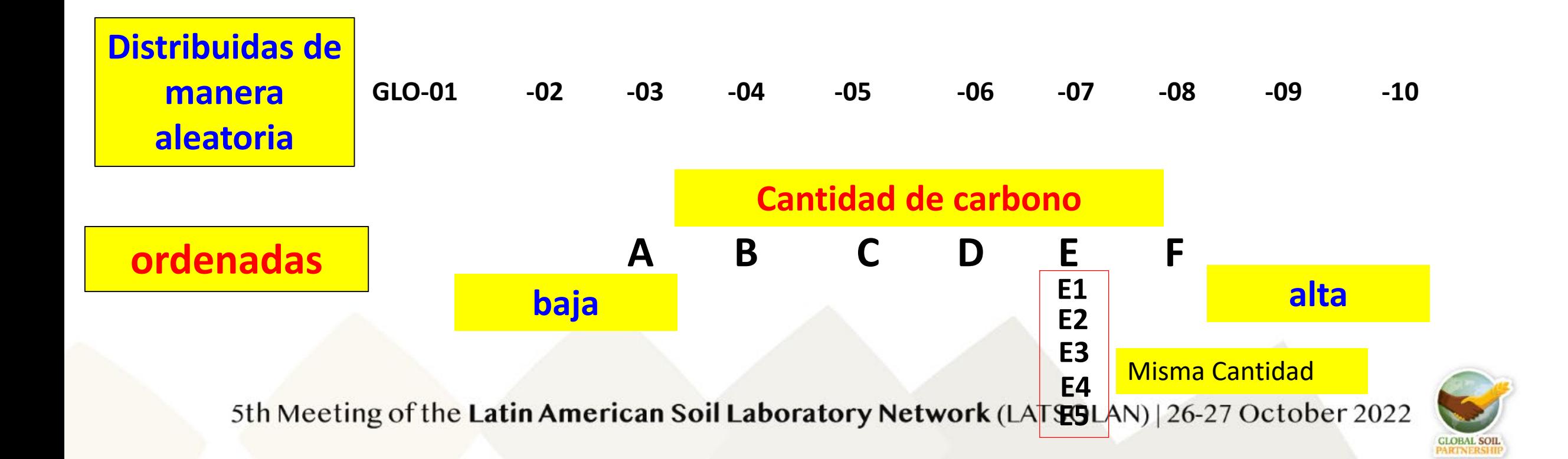

### **Cada laboratorio recibio 1 juego de muestras**

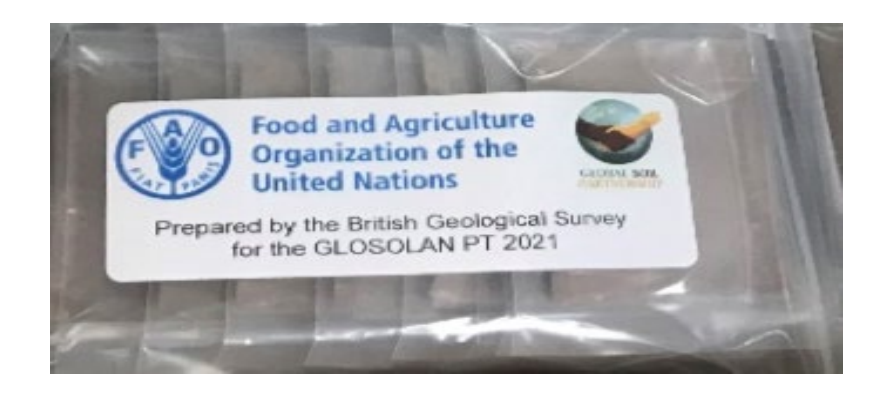

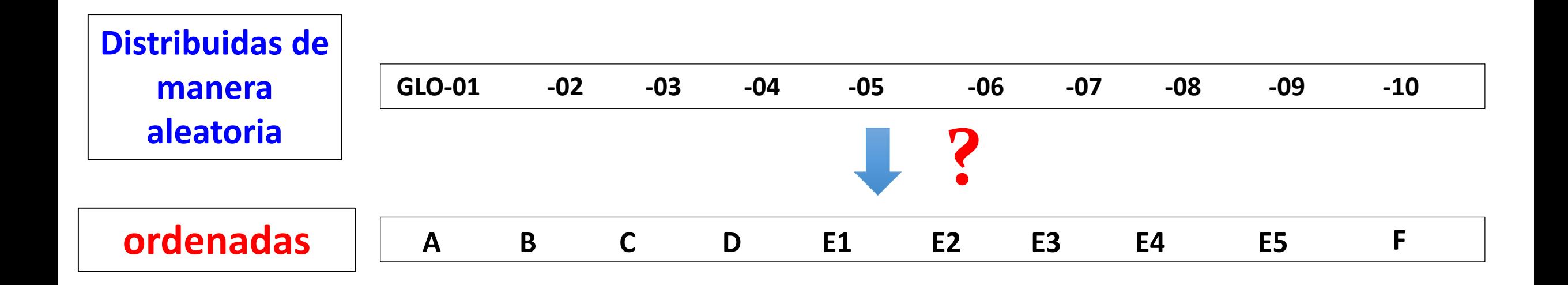

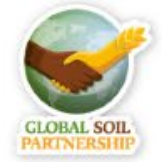

## **Se podia medir 3 classes de elementos: C N P**

## **Differentes técnicas**

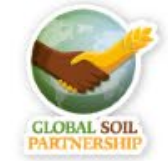

### **Carbono**

" Carbono organico con el metodo de Walkley and Black"

" Carbono Total por combustion (Dumas method)"

" Materia Organica por perdida al fuego 450 - 550 °C"

#### **Nitrogeno**

" Nitrogeno Total por combustion (Dumas method)" " Nitrogeno Total con el metodo de Kjelda

### **Phosphoro**

" fósforo disponible con el método de Olsen" = "P\_Ols", " fósforo disponible con el método Bray I"  $= "P_B1",$ " fósforo disponible con el método Bray II" = "P\_B2",

 $=$  "C\_WB",  $=$  "C\_Dum",  $=$  "C  $lg$ ",

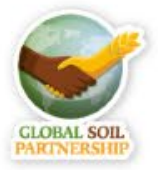

### **Carbono**

" Carbono Organico con el metodo de Walkley and Black" " Carbono Total por combustion (Dumas method)" " Materia Organica por perdida al fuego 450 - 550 °C"

#### **Nitrogeno**

" Nitrogeno Total por combustion  $(Dumas method)$ " = "N\_Dum" " Nitrogeno Total con el metodo de Kjelda = "N kje "

### **Phosphoro**

" fósforo disponible con el método de Olsen" = "P\_Ols", " fósforo disponible con el método Bray I"  $= "P_B1",$ " fósforo disponible con el método Bray II" = "P\_B2",

 $=$  "C  $lg$ ",

 $=$  "C\_WB",

 $=$  "C\_Dum",

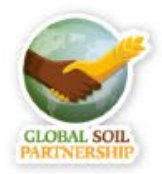

## **Protagonistas**

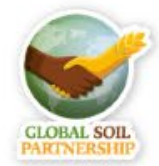

# Más de 250 Laboratorios participaron al ensayo al nivel mundial

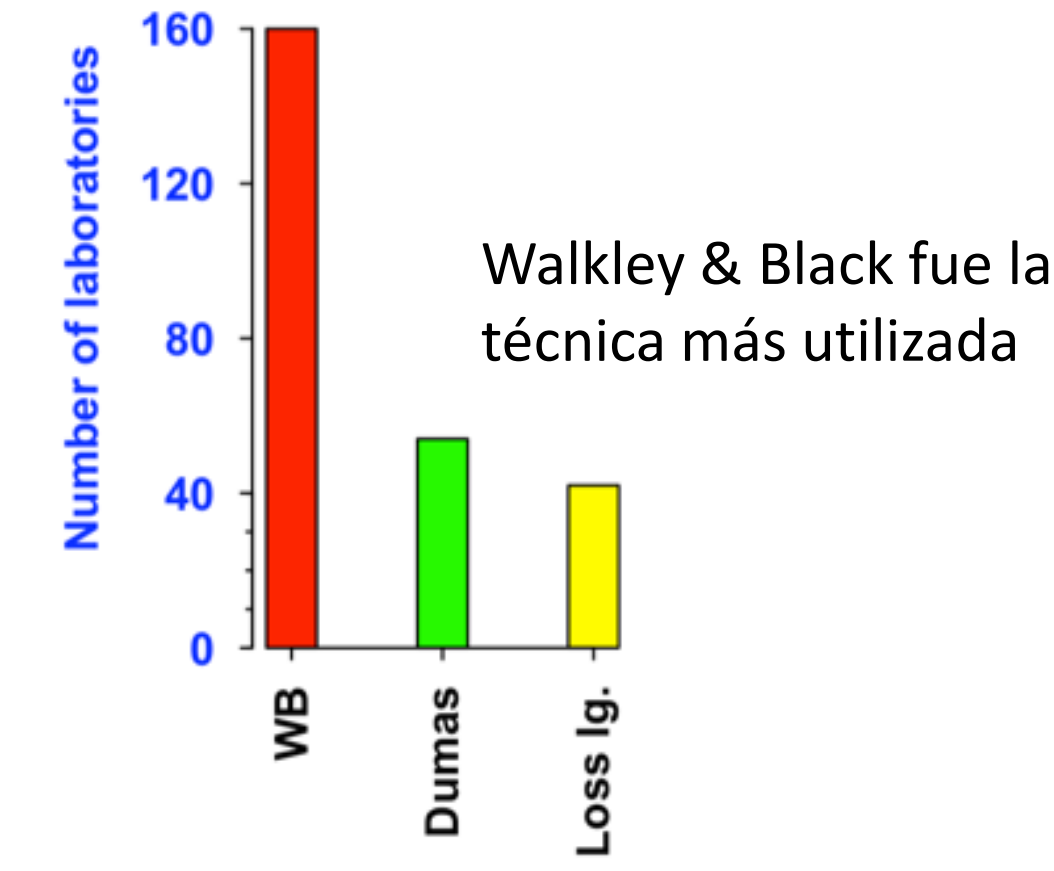

**Analytical methods** 

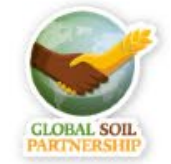

5th Meeting of the Latin American Soil Laboratory Network (LATSOLAN) | 26-27 October 2022

**GLOBAL** 

# Al nivel Regional:

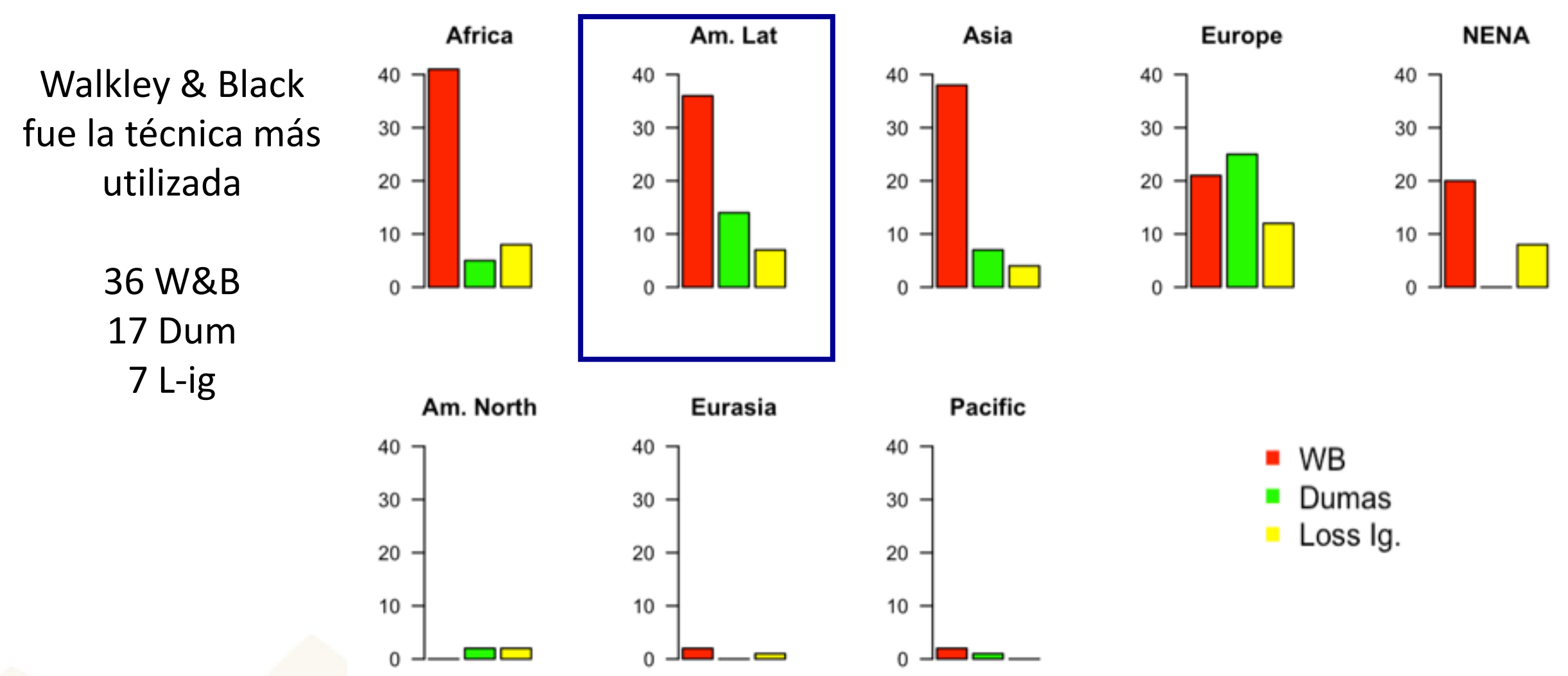

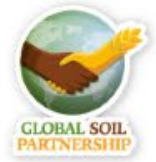

## **ESTADÍSTICAS DESCRIPTIVAS**

# **1. resultados individuales de cada región ejemplo del suelo D**

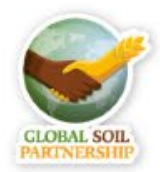

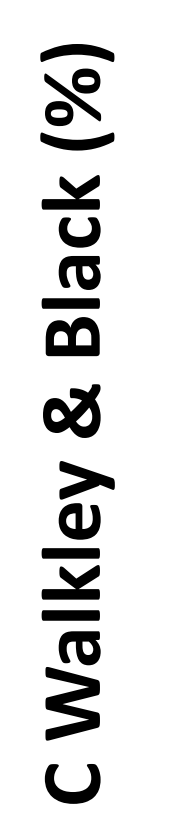

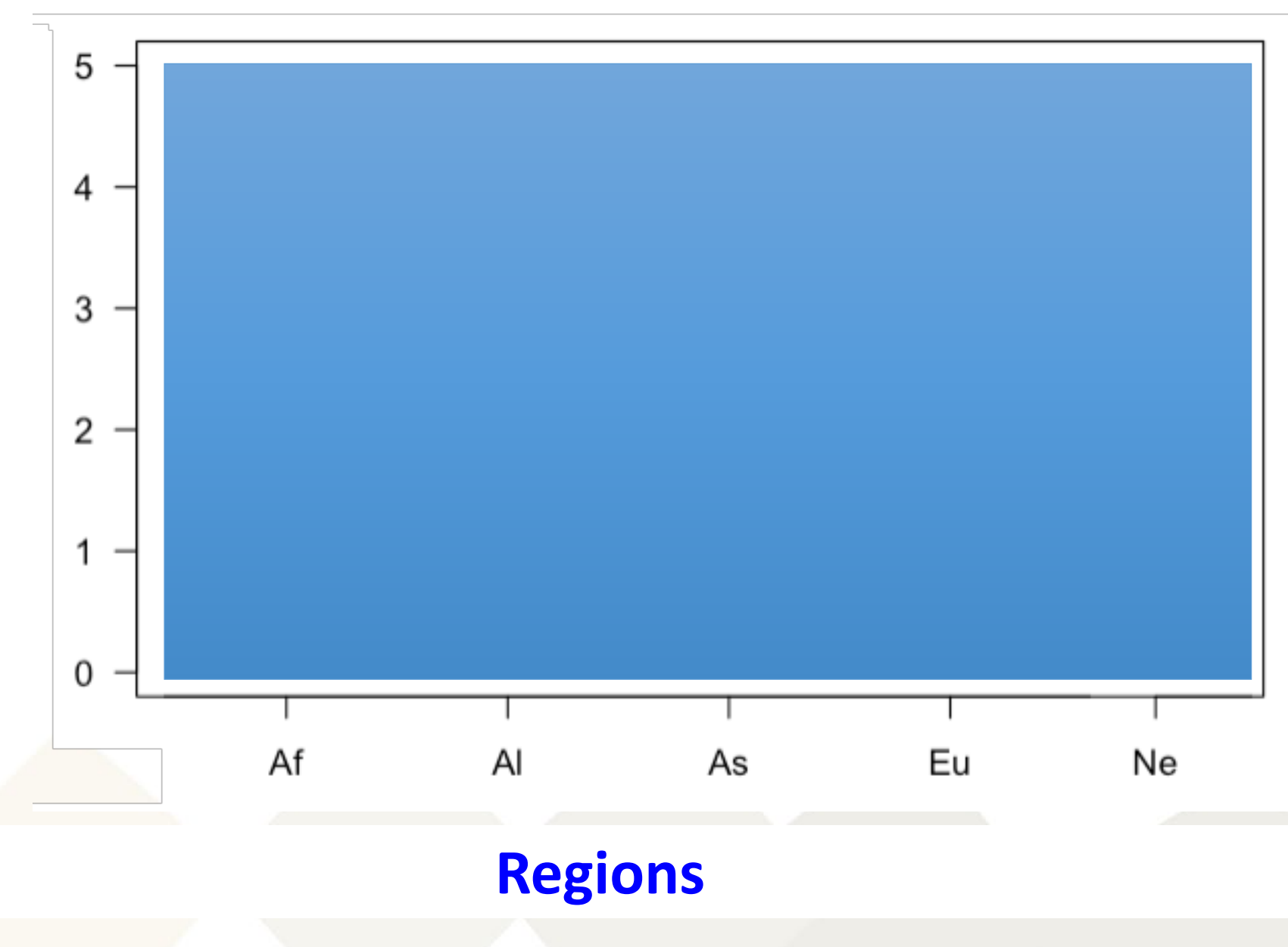

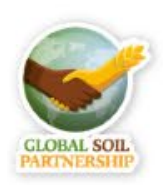

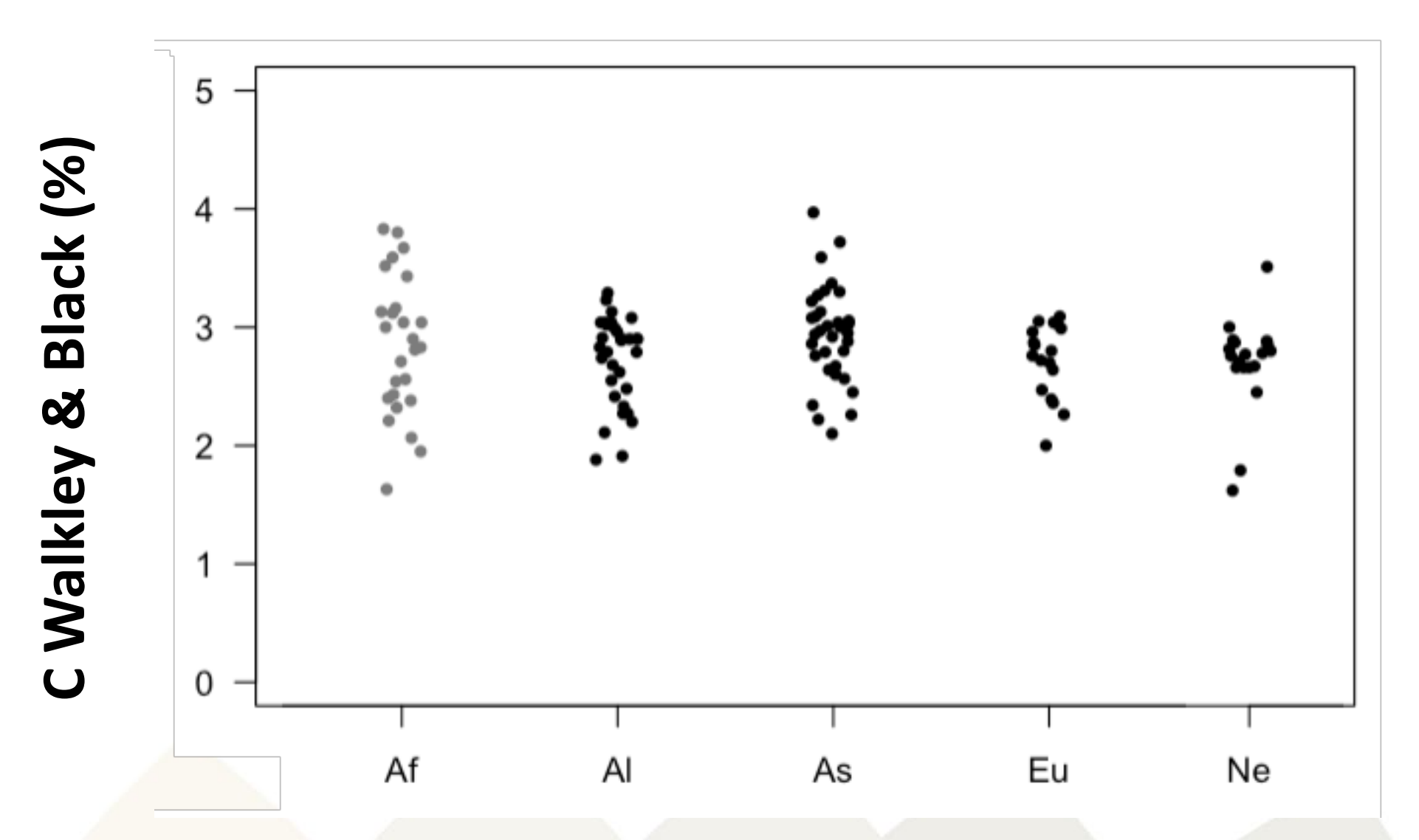

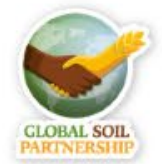

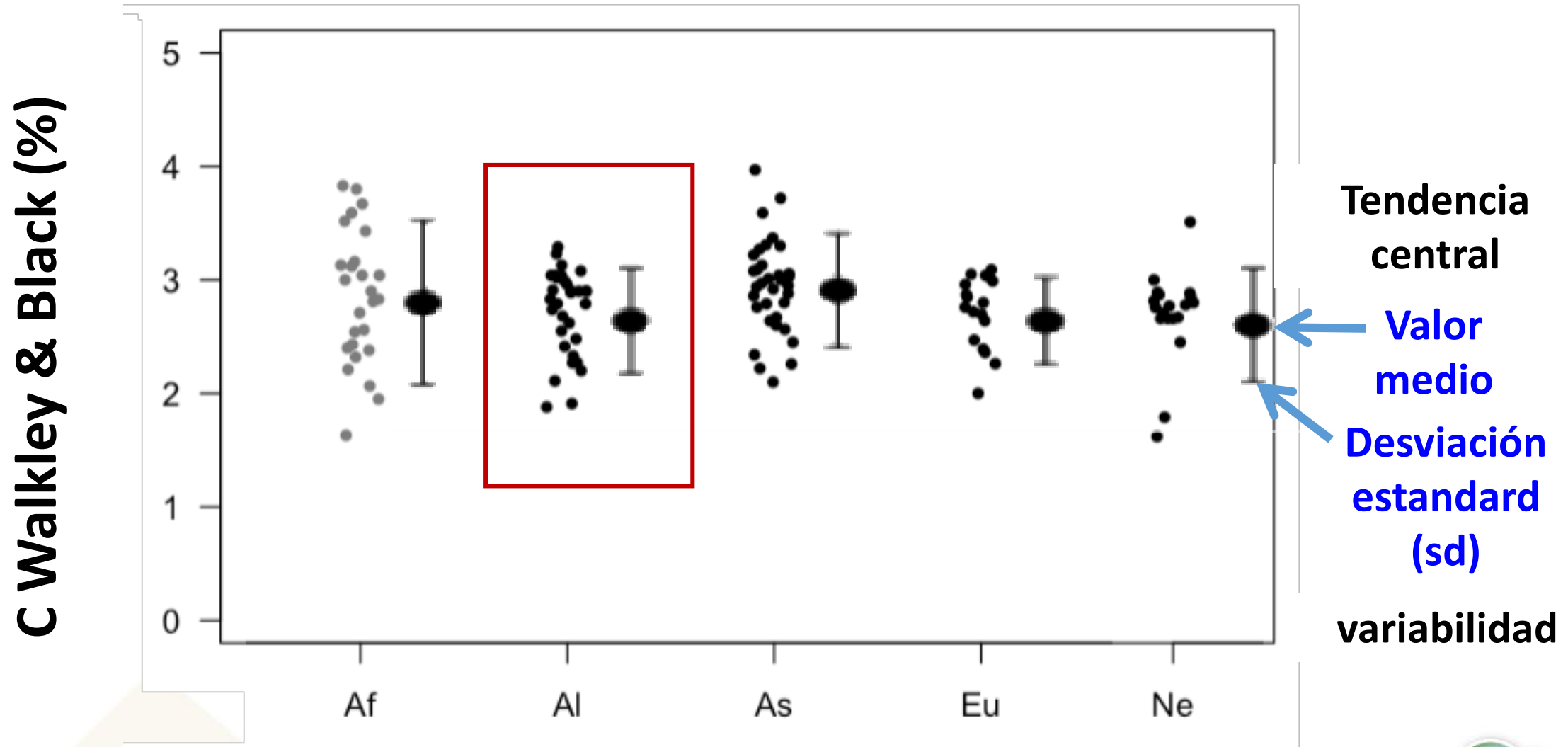

**GLOBAL SOIL ARTNERSI** 

# **ESTADÍSTICAS DESCRIPTIVAS**

# **2. Tendencia central + variabilidad = Valor medio Desviación estandard (sd) coeficiente de variación (cv %)**

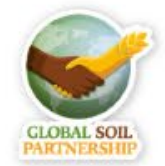

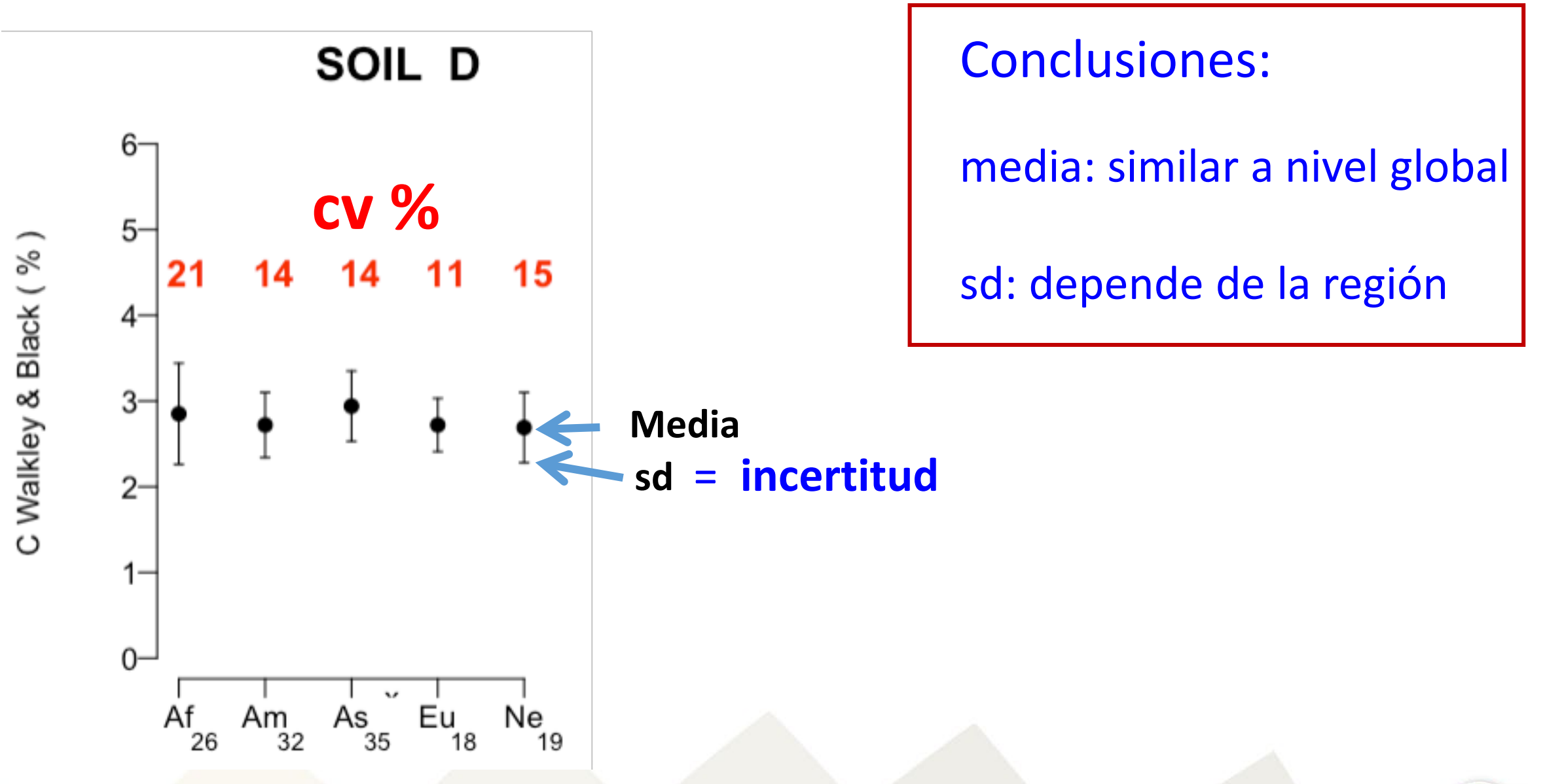

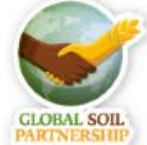

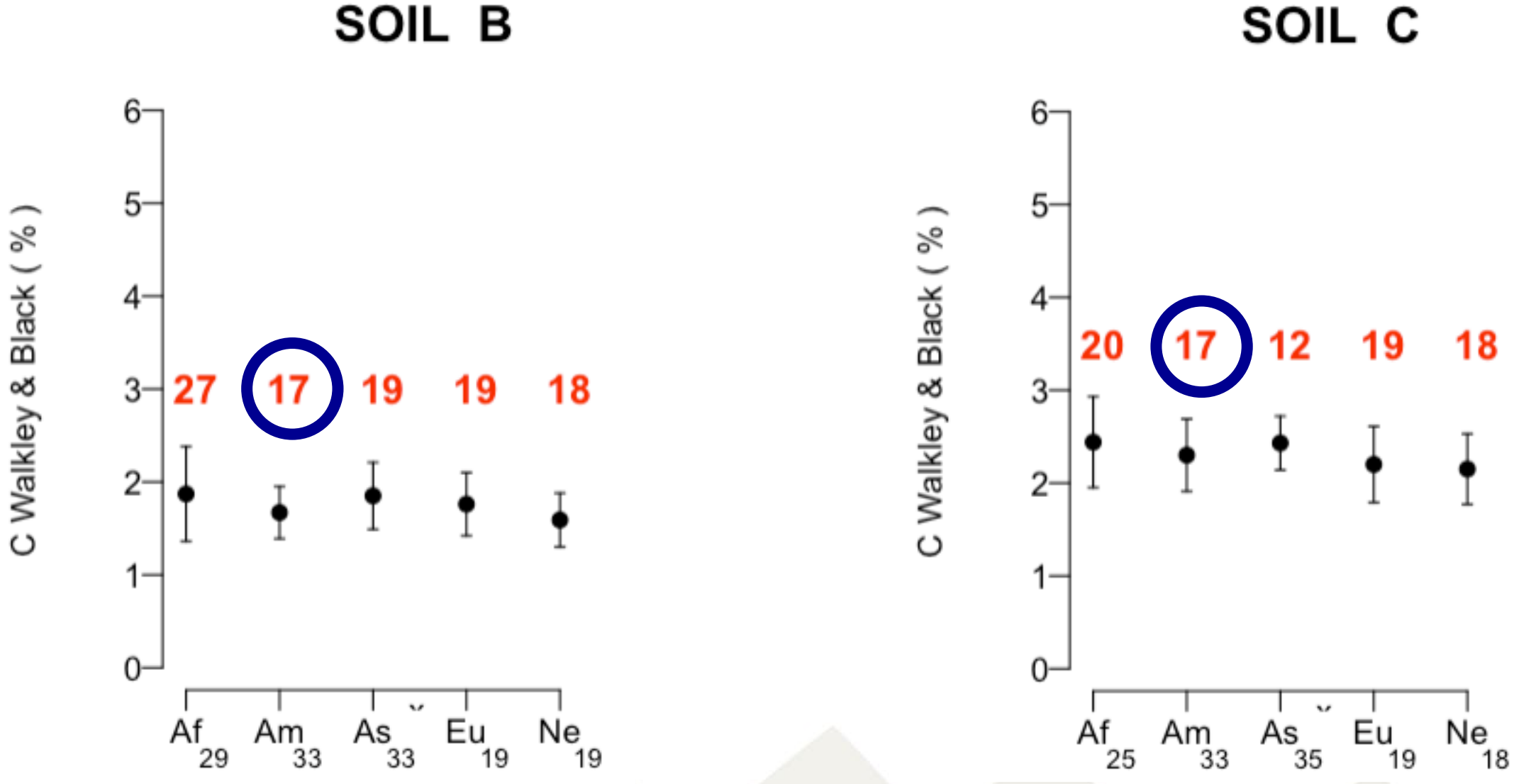

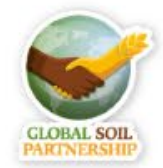

SOIL C

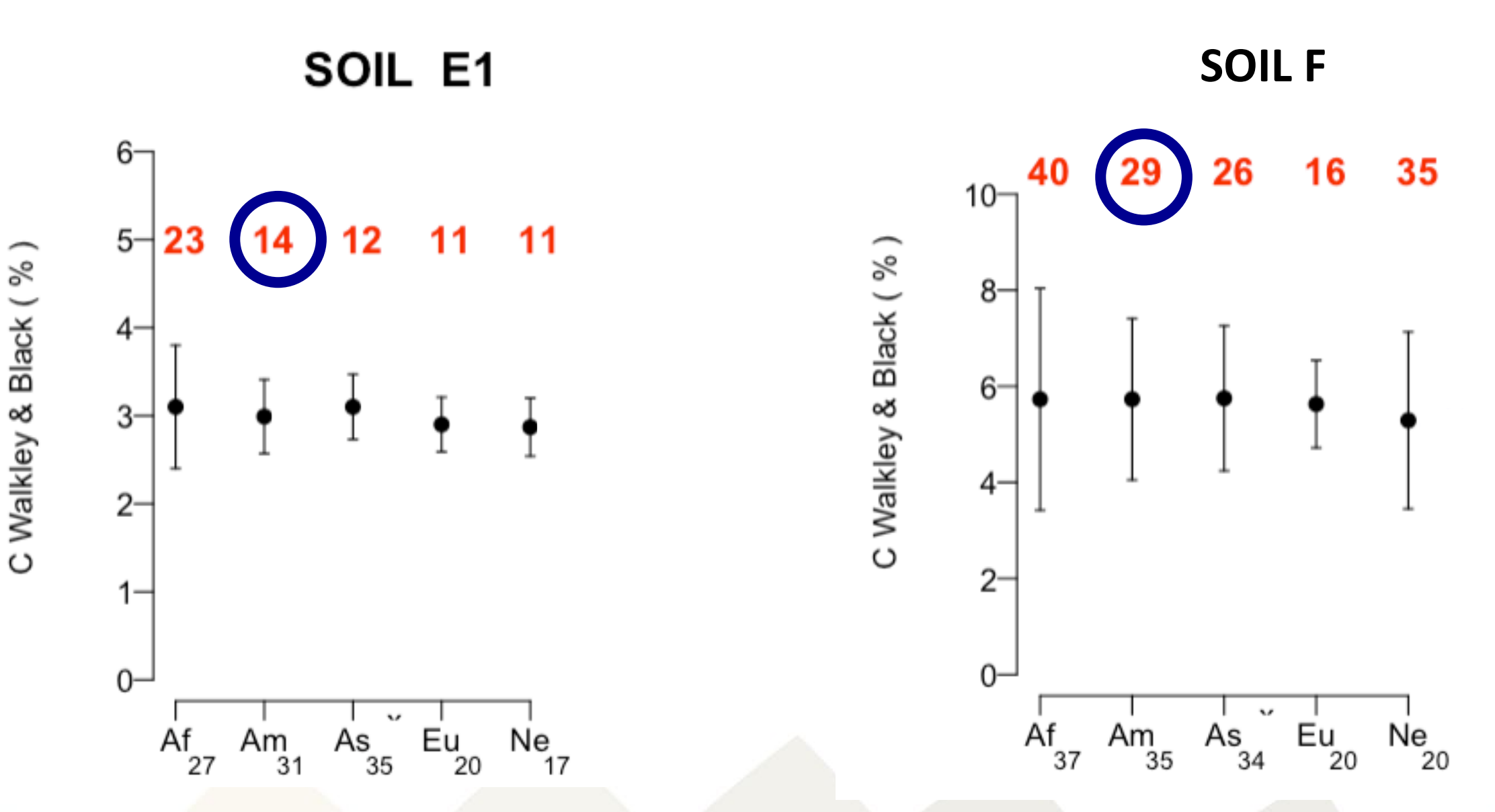

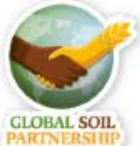

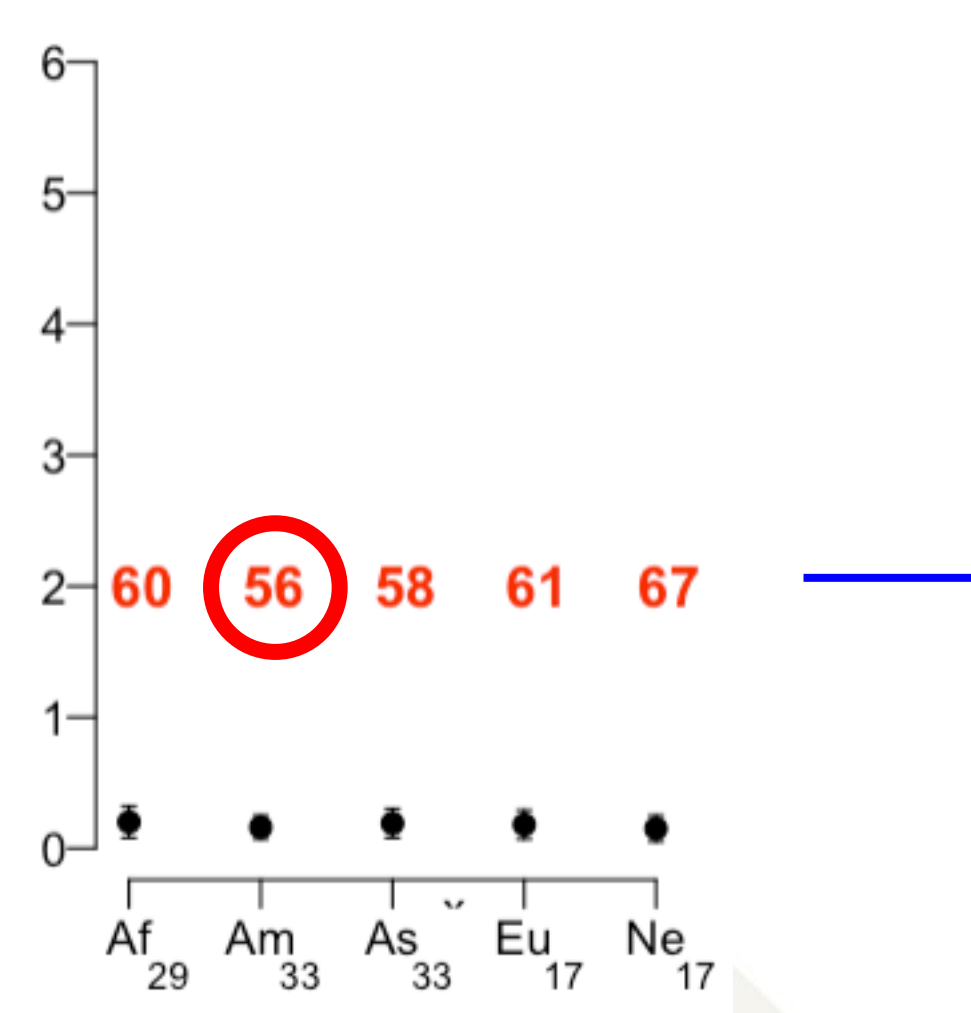

SOIL A

### **Metodo no adecuado para los suelos con baja quantidad de Carbono Organico**

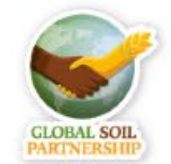

## **Conclusion:**

# **Se puede comprobar el provecho que se puede conseguir de una larga colaboración**

**:-)** 

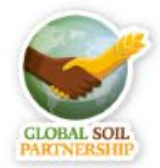

## **ESTADÍSTICAS DESCRIPTIVAS**

# **3. Tendencia central + variabilidad = Mediana/cuartiles**

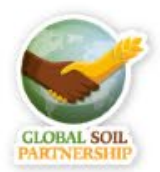

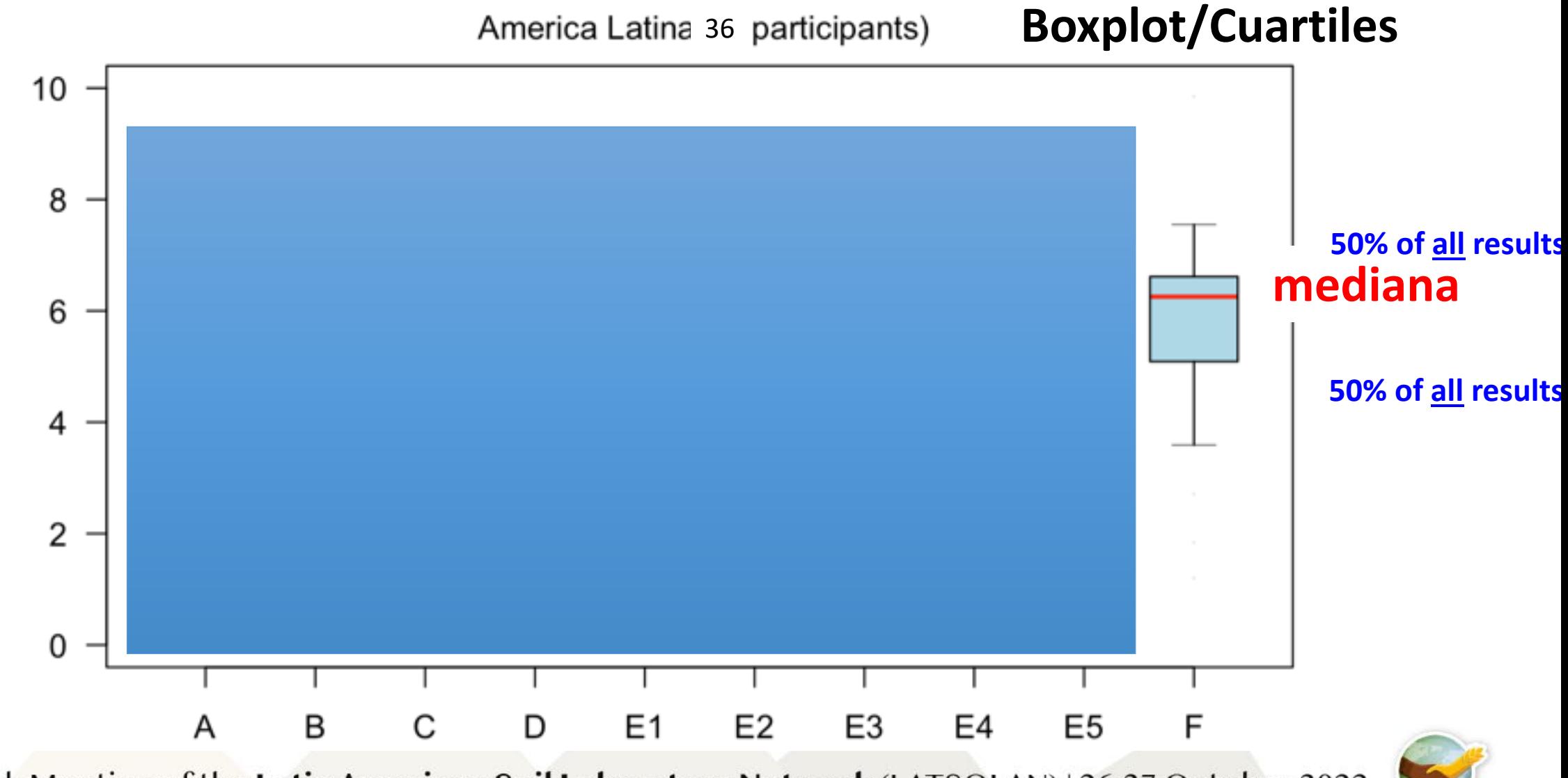

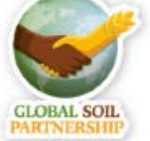

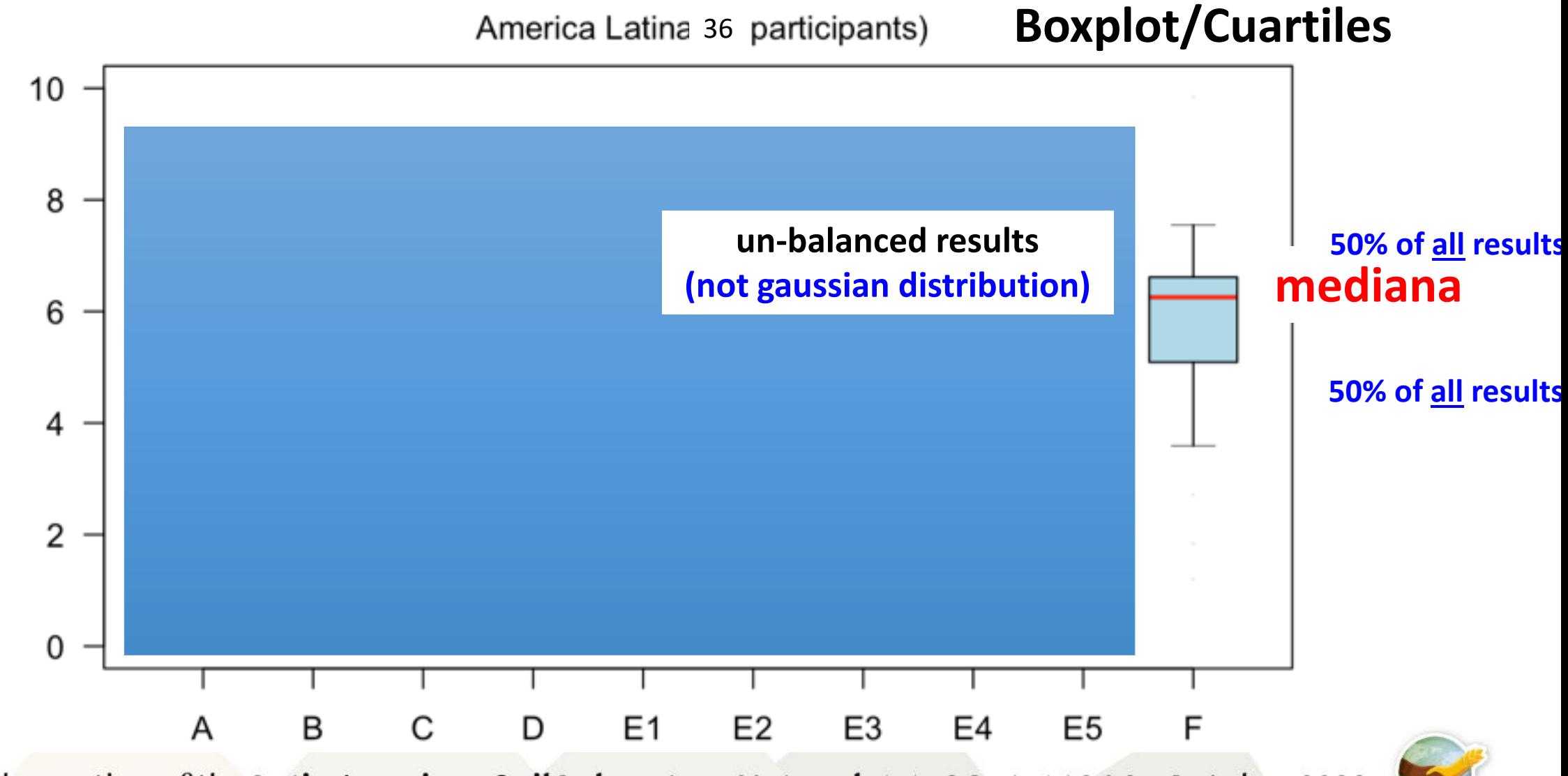

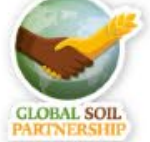

America Latina 36 participants)

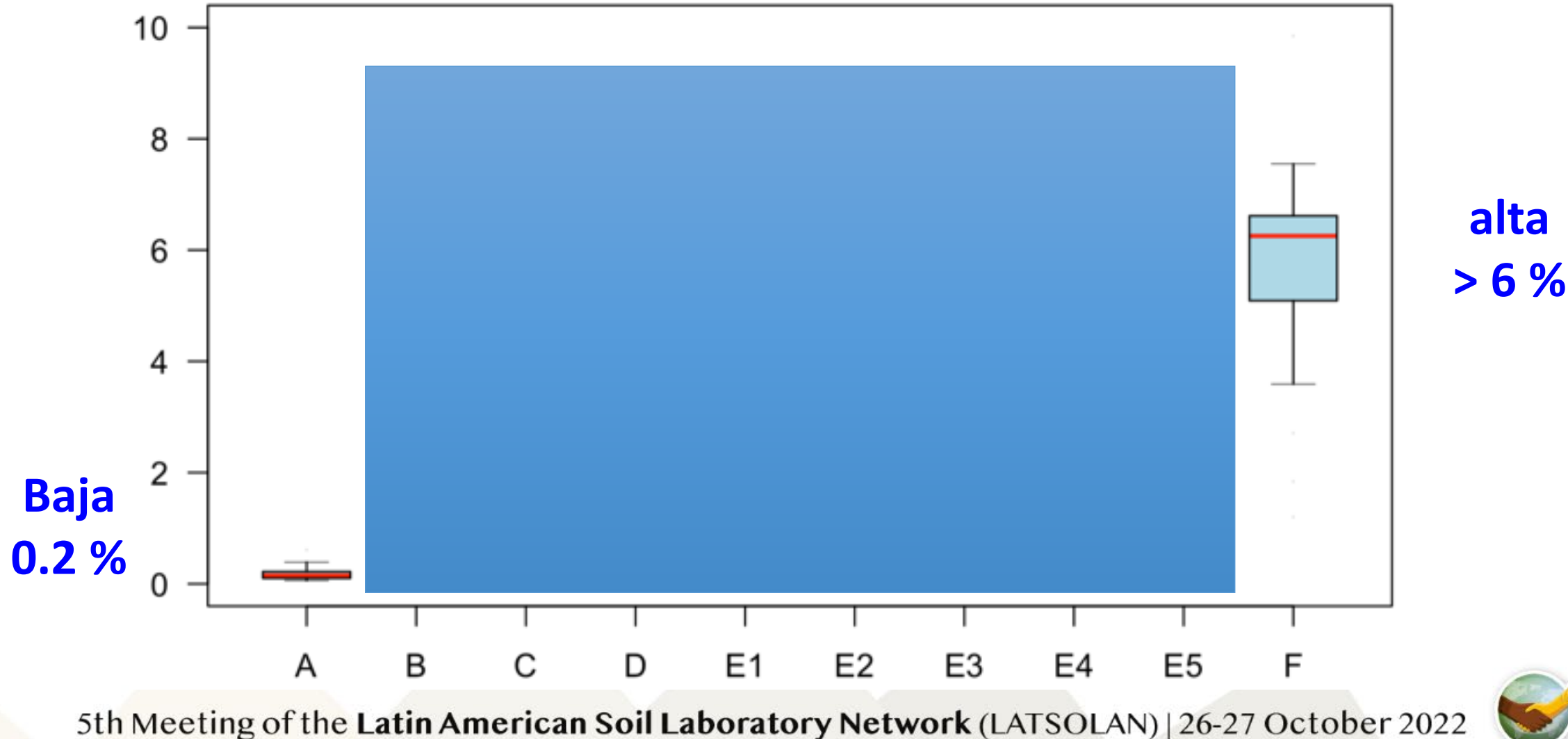

**GLOBAL SO ARTNERS** 

America Latina 36 participants)

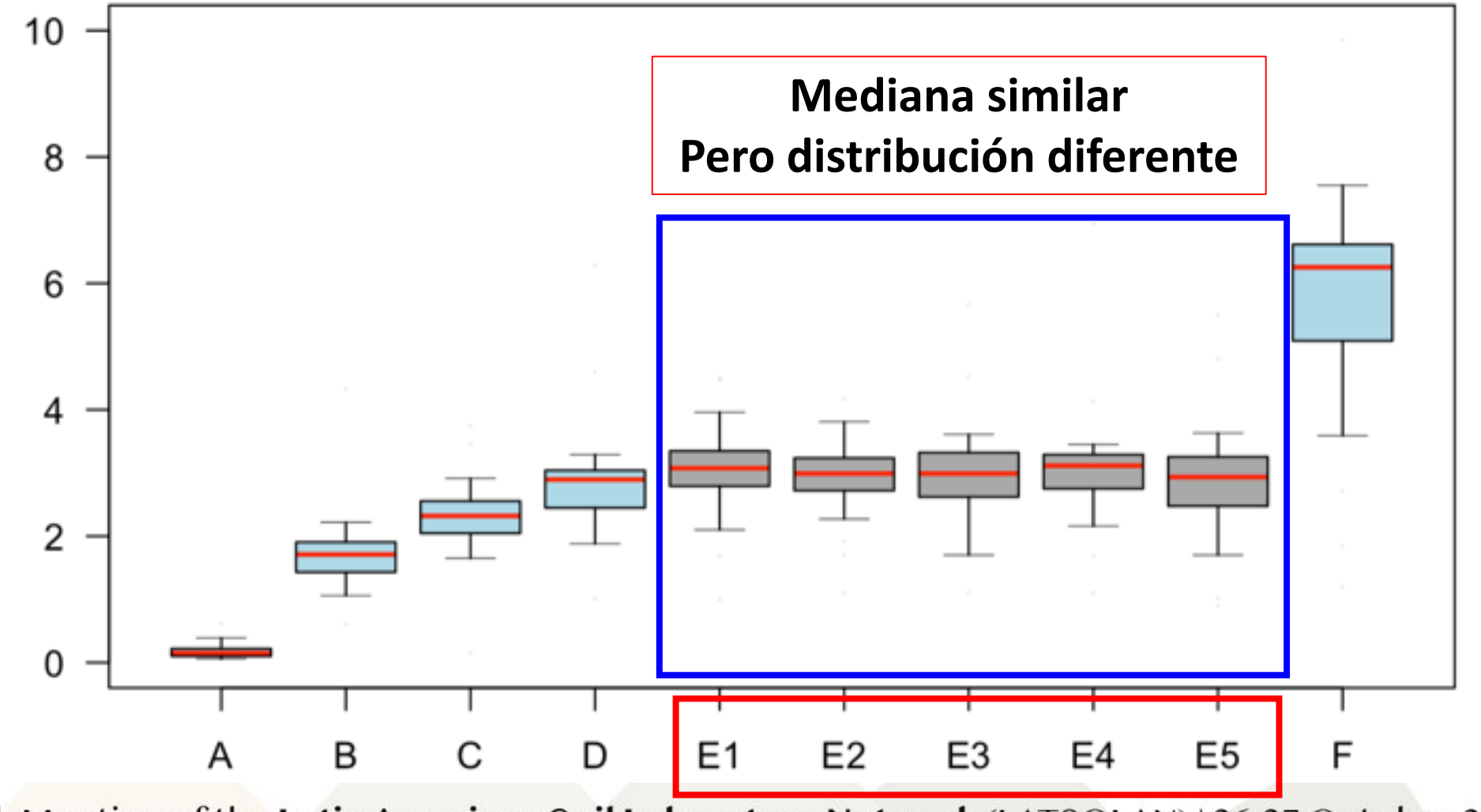

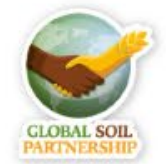

### **Recomendaciones:**

### **USO DE CONTROL DE CALIDAD INTERNO**

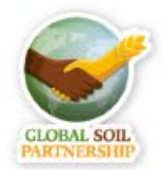

### **Carbon Dumas (mg/g)**

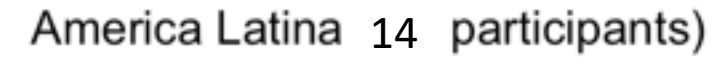

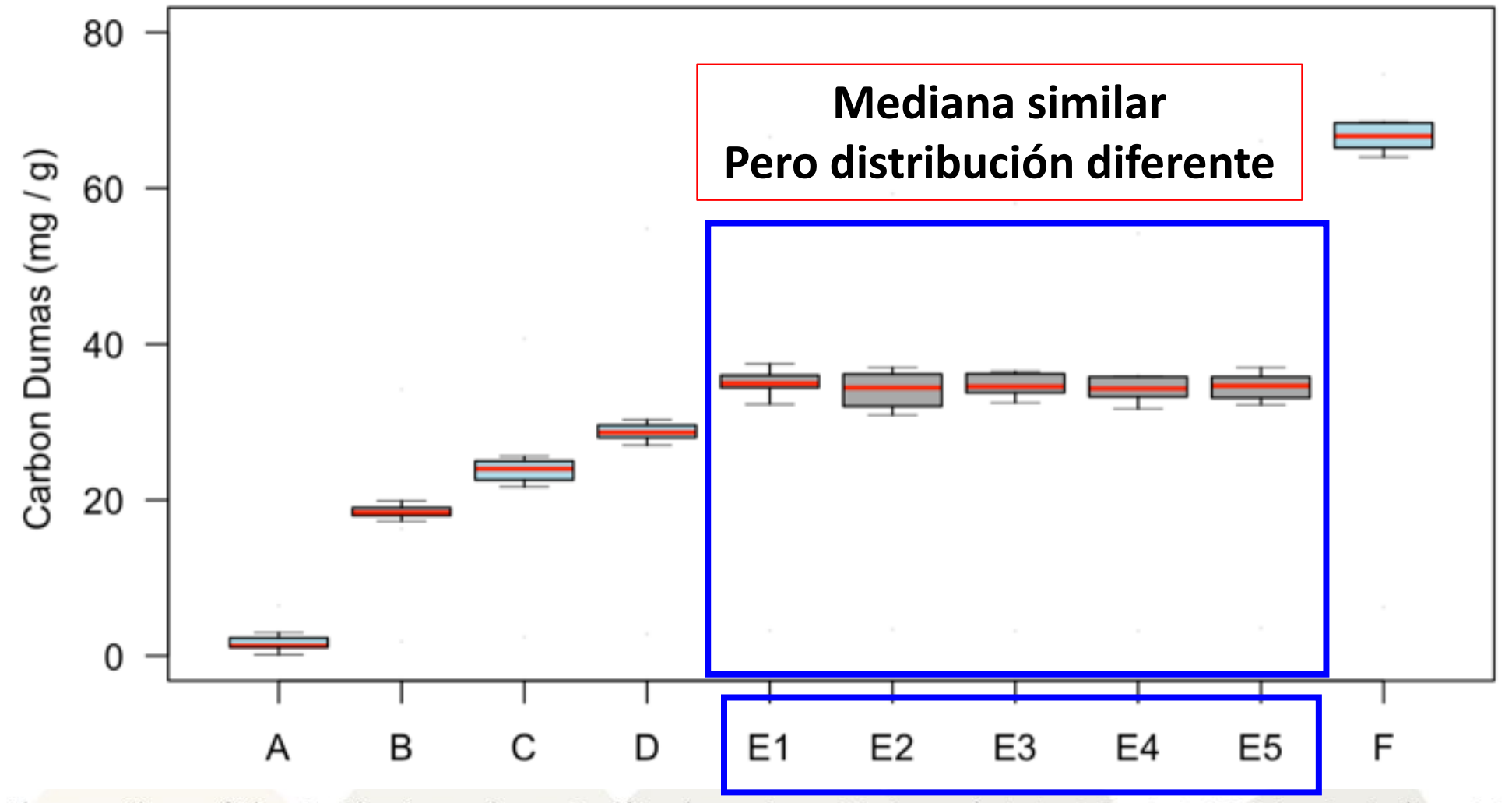

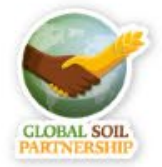

## Carbon by loss of Ignigtion (%)

America Latina ( 7 participants)

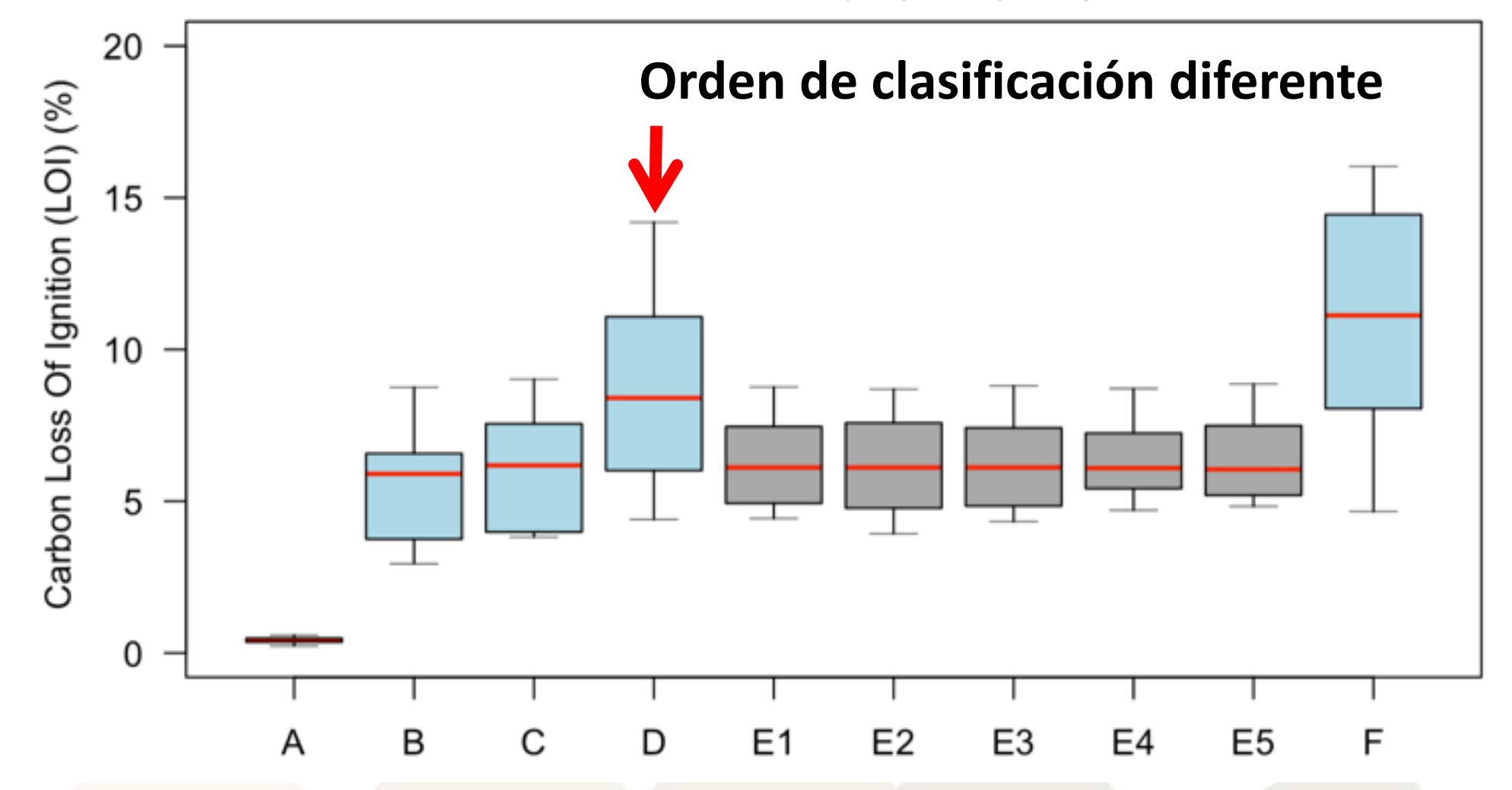

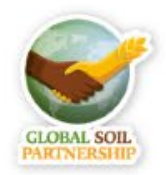

## Carbon by loss of Ignigtion (%)

America Latina ( 7 participants)

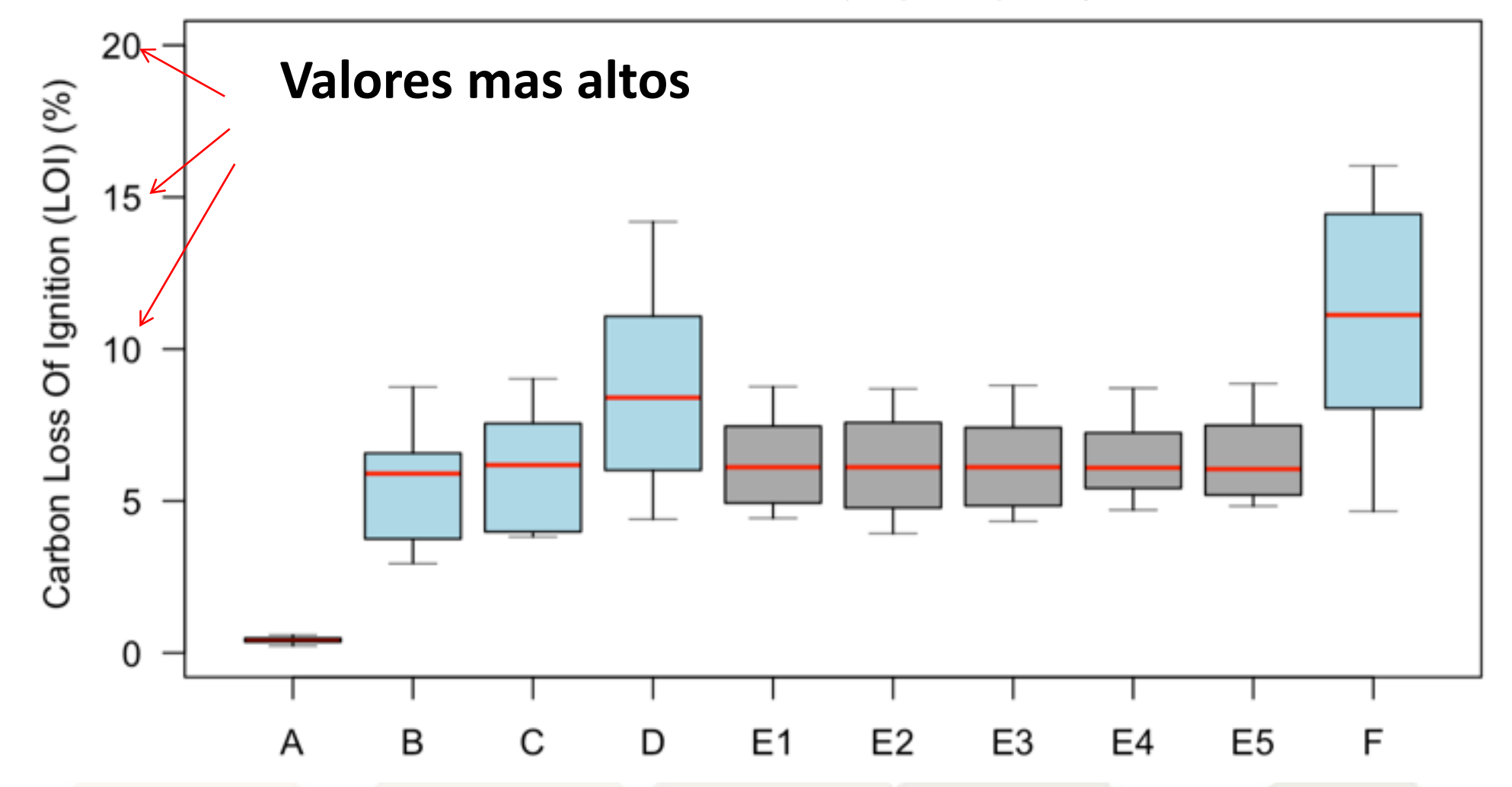

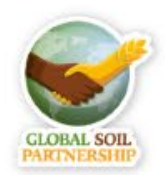

## **Conclusión**

# **Los methodos no se pueden comparar => Siempre hay que indicar el metodo que se usó y para que tipo de medida**

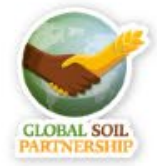

## **Resultados individuales de los laboratorios**

# **Para cada medida hecha: Los resultados estan presentados de la menera siguiente**

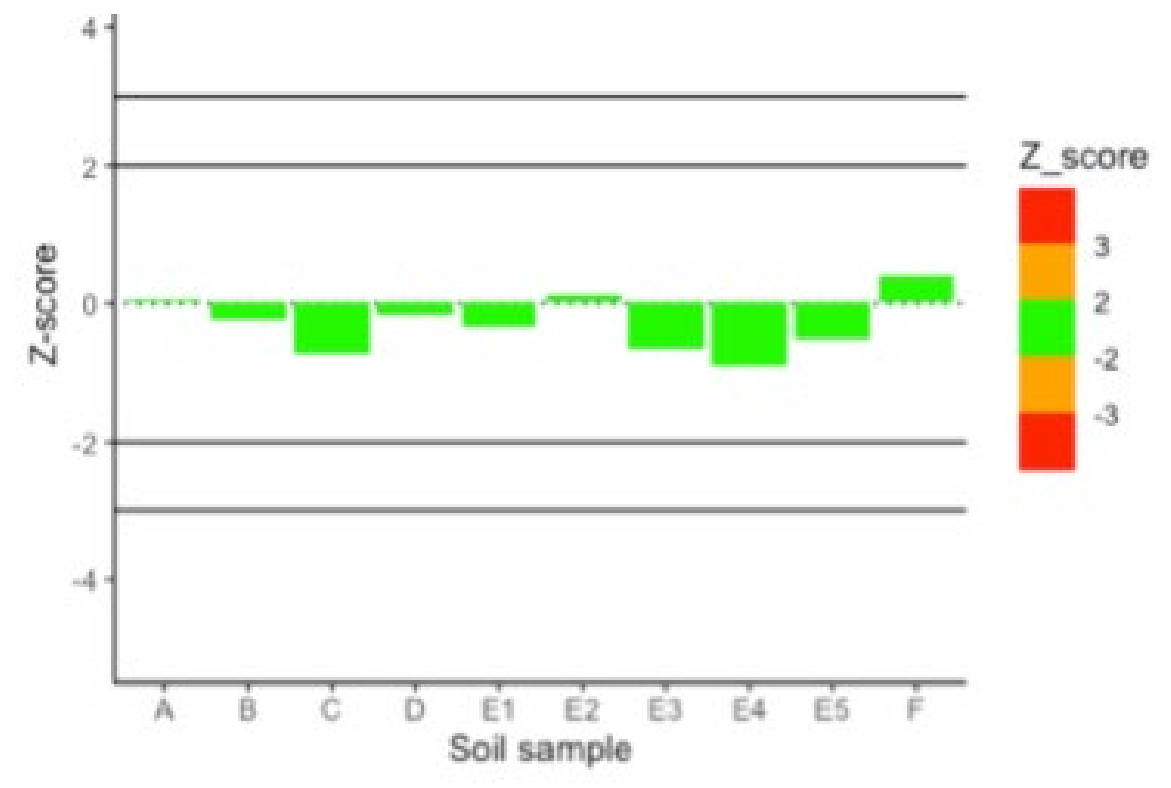

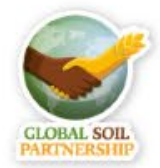

# Como leer el informe?

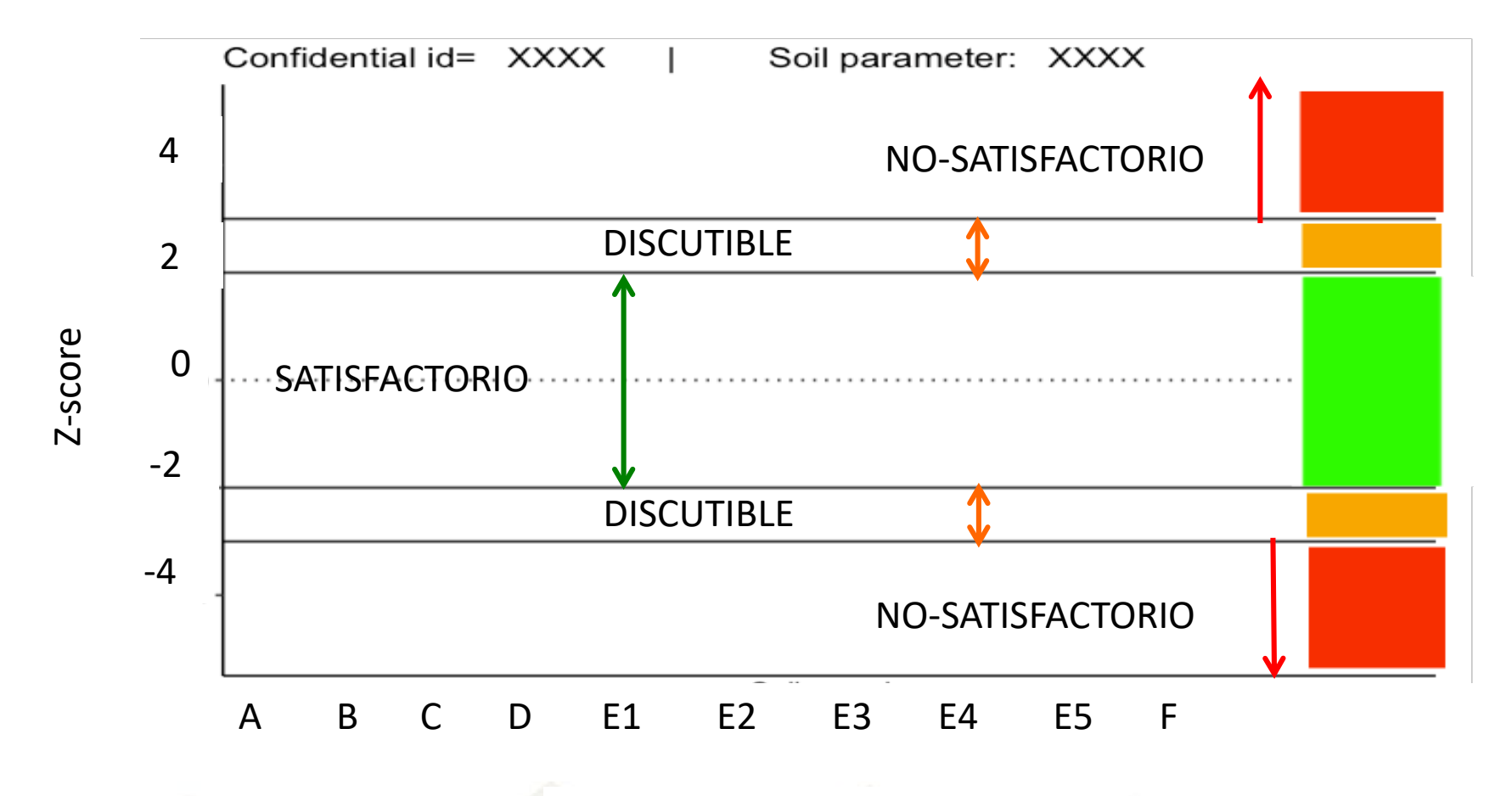

Soil sample

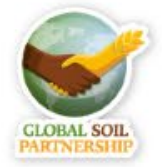

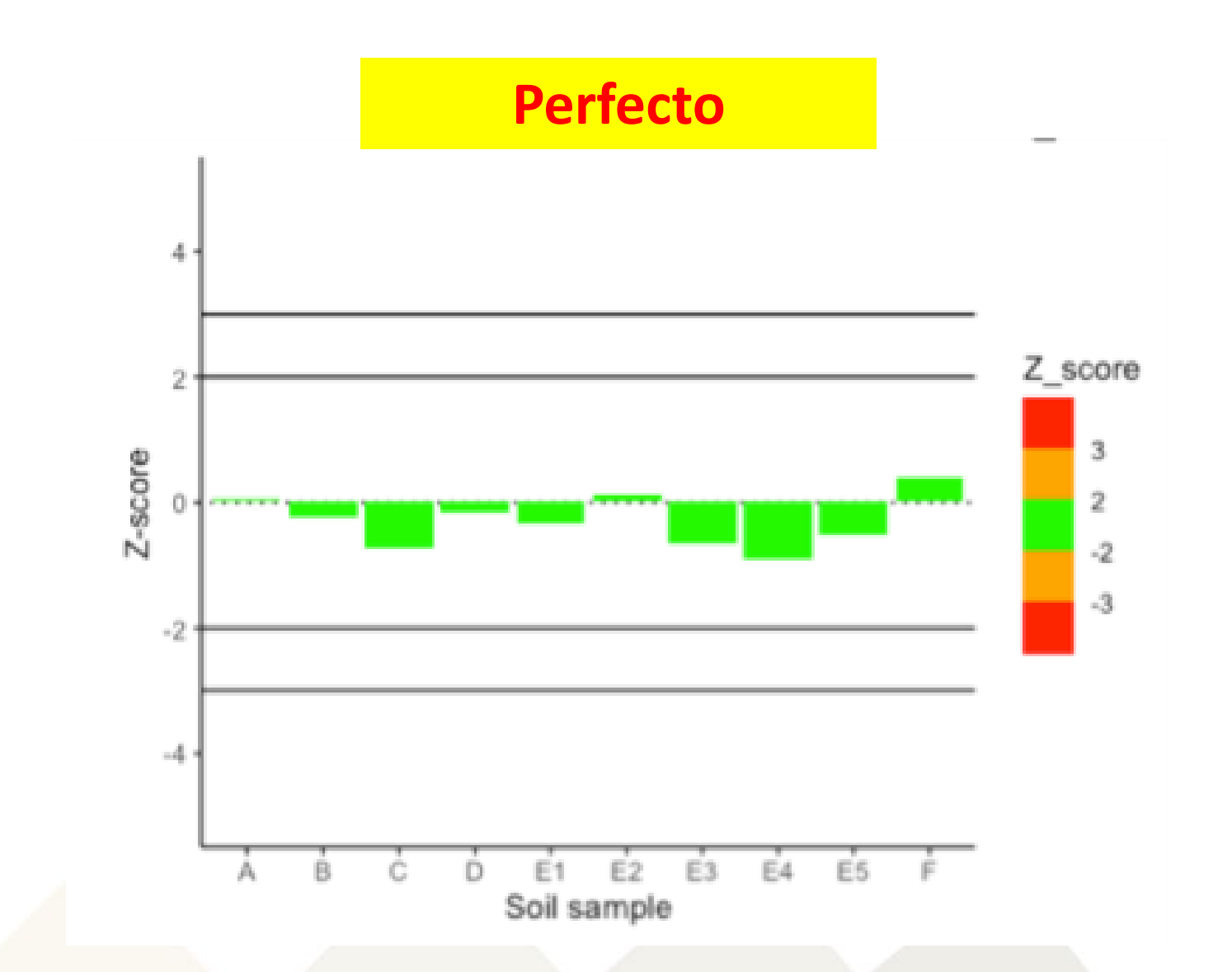

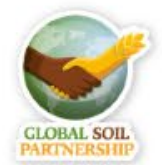

#### **Problemas...**

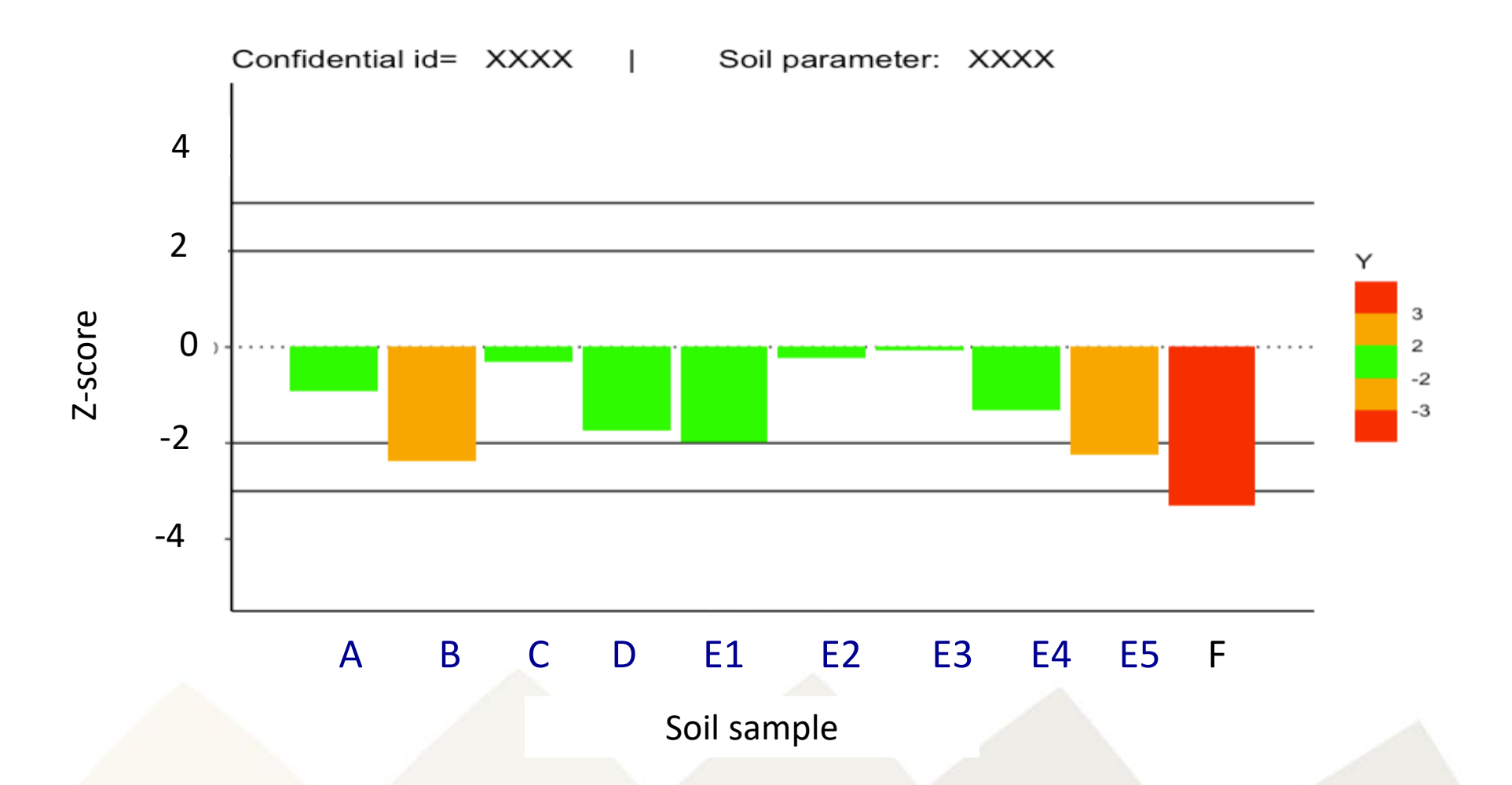

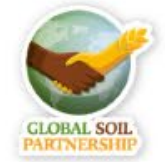

### **Se analisaron 5 muestras identicas El Z-score tendria que ser identico.**

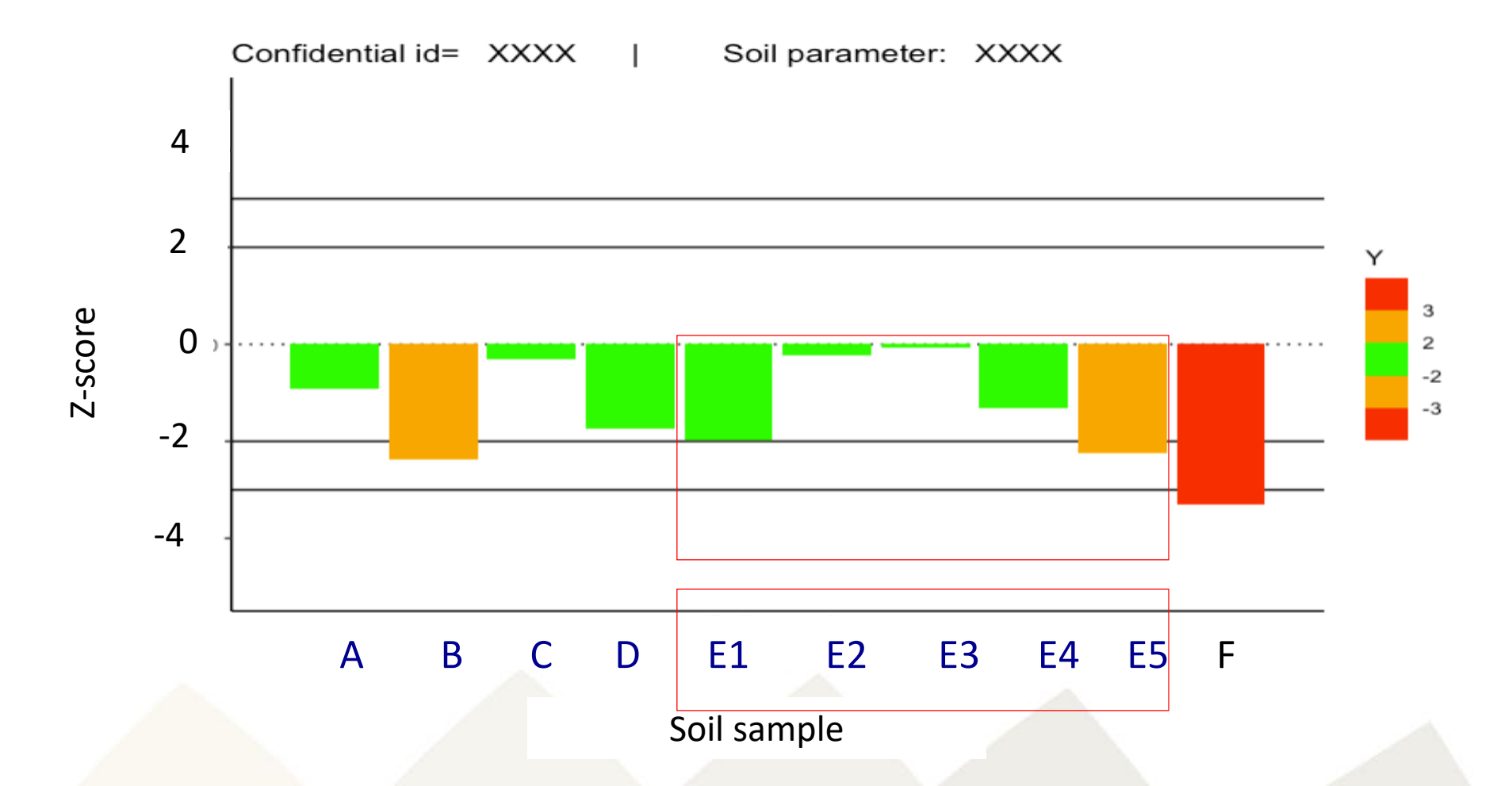

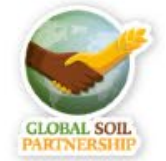

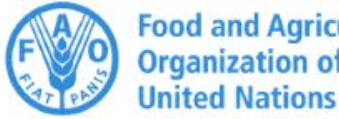

**Food and Agriculture<br>Organization of the<br>United Nations** 

Preguntas?

LATSOLAN

LATIN AMERICAN SOIL LABORATORY NETWORK

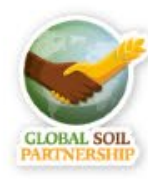